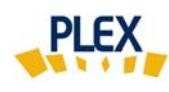

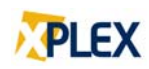

## **Astuce PLEX**

## **Décembre 2017**

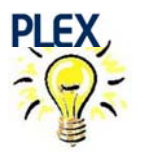

Changement d'établissement … impact sur votre code d'accès PLEX!

Si vous changez d'établissement, votre code d'accès PLEX ne fonctionnera pas au nouvel établissement.

Dès que possible, demandez à votre futur employeur d'aviser EROS de votre date d'entrée en poste comme futur(e) évaluatreur(trice) PLEX. Nous nous assurerons que :

⇨ **votre code d'accès PLEX soit fonctionnel dès le premier jour de votre emploi;** 

De votre côté, avisez EROS de la date d'arrêt de réalisation des évaluations PLEX à l'établissement que vous quittez. Nous nous assurerons que :

⇨ **votre code d'accès à l'établissement que vous quittez sera désactivé à la date que vous signalez.** 

Un code d'accès à PLEX n'est valide que pour **un** établissement.

Bonne utilisation de PLEX et Joyeuses Fêtes de toute l'équipe!

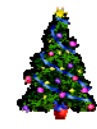

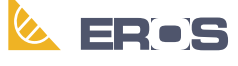

Équipe de Recherche Opérationnelle en Santé